## **ZYLINDER**

Volumen

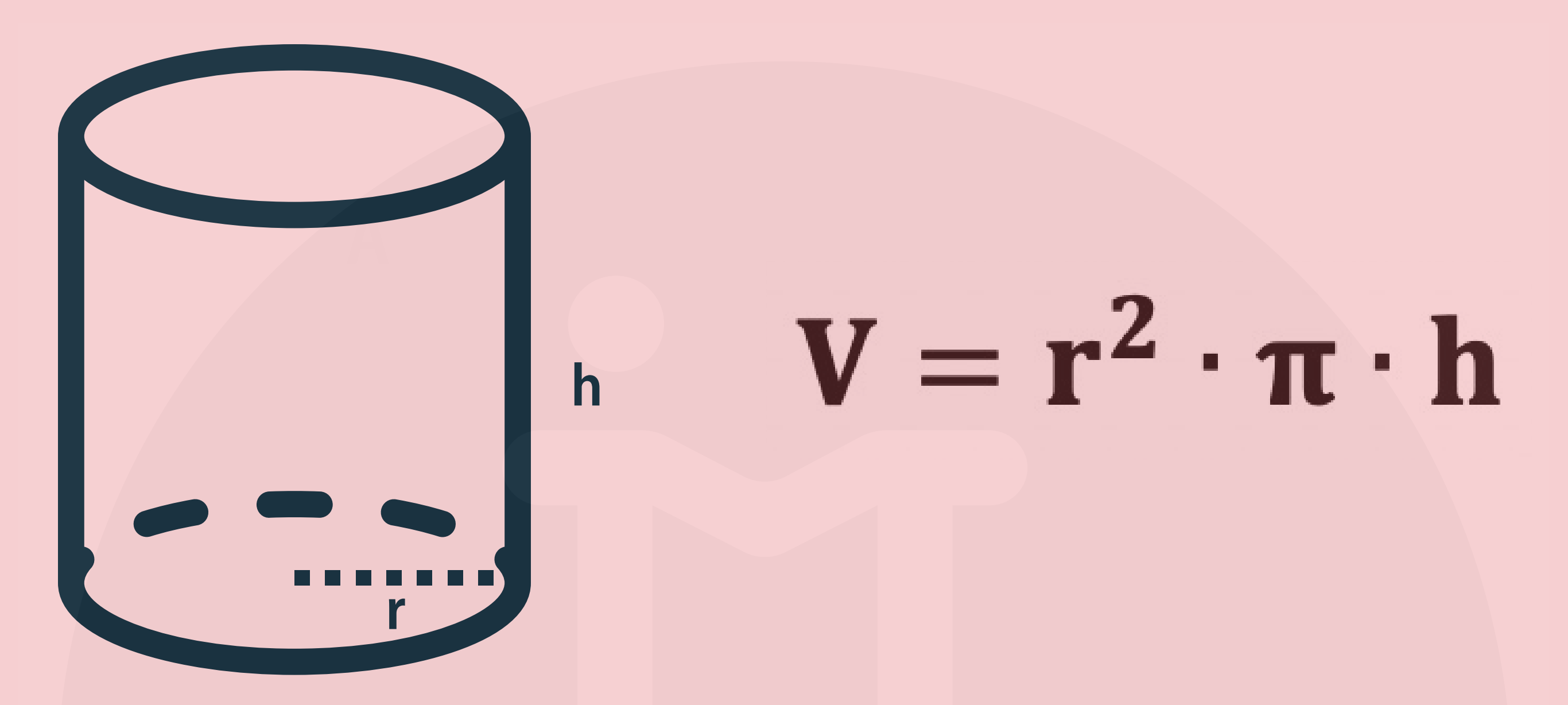

## **FORMELN UMSTELLEN**

nach h umstellen:

nach r umstellen:

 $\overline{\iota}$ 

$$
V = r^2 \cdot \pi \cdot h \qquad |: h
$$

 $V = r^2 \cdot \pi \cdot h$  |:  $r^2$ 

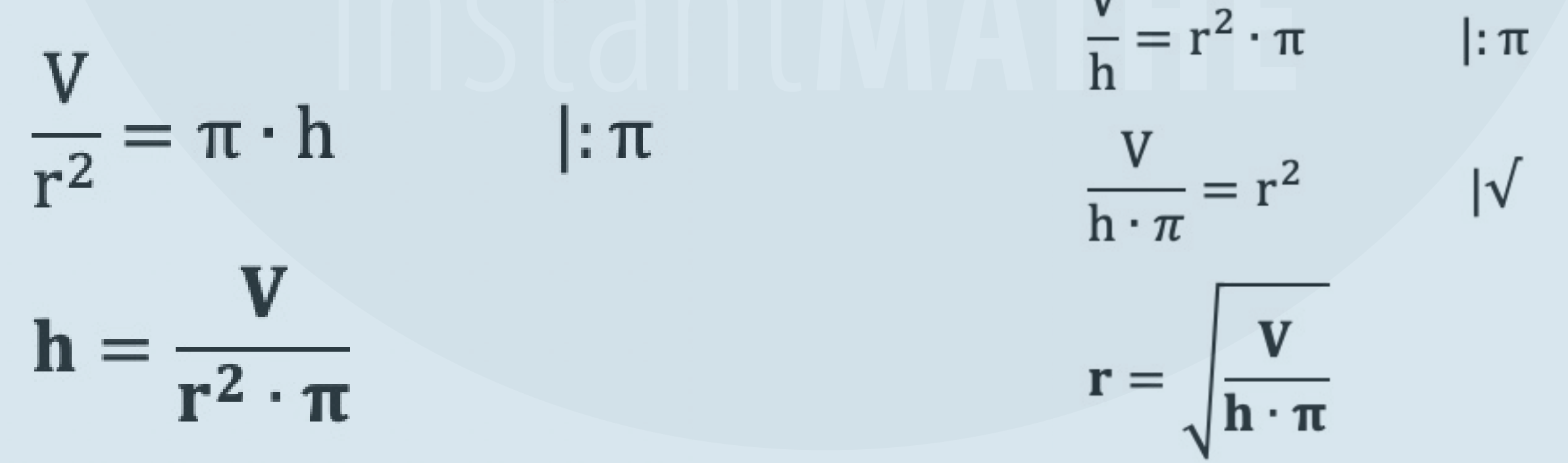

## **ALLGEMEINE INFOS**

@instant\_mathe